Министерство науки и высшего образования Российской Федерации Федеральное государственное автономное образовательное учреждение высшего образовання «Южно-Уральский государственный университет (национальный исследовательский университет)» Многопрофильный колледж

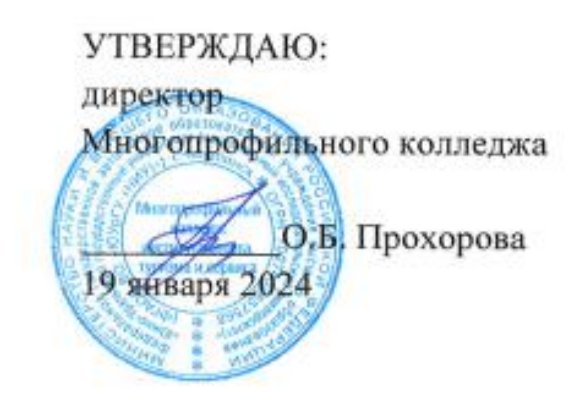

# РАБОЧАЯ ПРОГРАММА ПРОФЕССИОНАЛЬНОГО МОДУЛЯ ПМ.03 ОРГАНИЗАЦИОННОЕ ОБЕСПЕЧЕНИЕ ВНЕДРЕНИЯ СРЕДСТВ АВТОМАТИЗАЦИИ И МЕХАНИЗАЦИИ ТЕХНОЛОГИЧЕСКИХ ОПЕРАЦИЙ Основной профессиональной образовательной программы

15.02.18 ТЕХНИЧЕСКАЯ ЭКСПЛУАТАЦИЯ И ОБСЛУЖИВАНИЕ РОБОТИЗИРОВАННОГО ПРОИЗВОДСТВА (ПО ОТРАСЛЯМ)

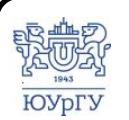

 ДОКУМЕНТ ПОДПИСАН ЭЛЕКТРОННОЙ ПОДПИСЬЮ

Сертификат: 01D966BCDE7A1D900005AB96381D0002 Владелец: Нестеров Максим Игоревич Действителен: с 04.04.2023 до 04.04.2024

Челябинск, 2024

Рабочая программа профессионального модуля ПМ.03 Организационное обеспечение внедрения средств автоматизации и механизации технологических операций основной профессиональной образовательной программы среднего профессионального образования (далее СПО) по специальности 15.02.18 Техническая эксплуатация и обслуживание роботизированного производства (по отраслям) рассмотрена и одобрена на заседании Педагогического совета № 4, протокол №4 от «18» января 2024 г.

СОГЛАСОВАНО: Зам. директора по УПР

Л.П. Попкова «18» января 2024 г.

Специалист по УМР

О.А. Швецова «18» января 2024 г.

Разработчик: Балденков А.А. - старший преподаватель кафедры ЭПМЭМ

Рабочая программа профессионального модуля ПМ.03 Организационное обеспечение внедрения средств автоматизации и механизации технологических разработана в соответствии с требованиями Федерального операций государственного образовательного стандарта среднего профессионального специальности 15.02.18 Техническая эксплуатация и образования по обслуживание роботизированного производства (по отраслям) (утв. Приказом России от 27.11.2023 № 890) и установленной Минпросвещения направленности.

# **СОДЕРЖАНИЕ**

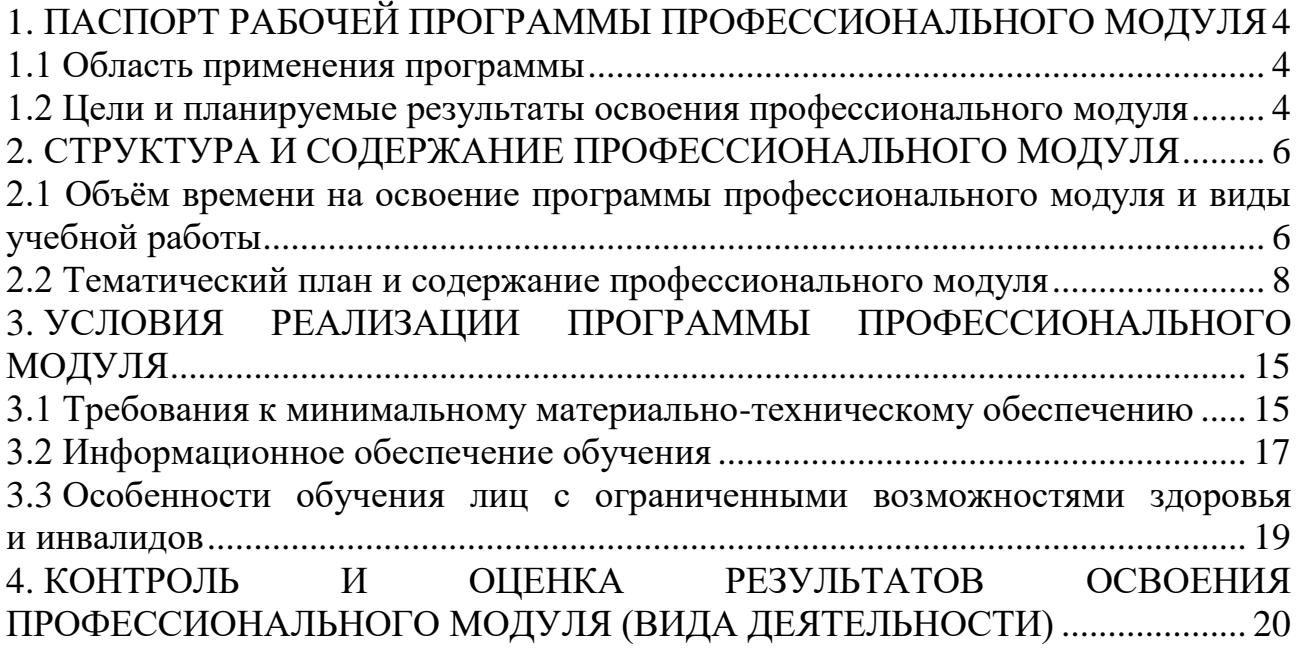

## <span id="page-3-0"></span>**1. ПАСПОРТ РАБОЧЕЙ ПРОГРАММЫ ПРОФЕССИОНАЛЬНОГО МОДУЛЯ**

### **1.1 Область применения программы**

<span id="page-3-1"></span>Рабочая программа профессионального модуля ПМ.03 Организационное обеспечение внедрения средств автоматизации и механизации технологических операций (далее рабочая программа) является частью основной профессиональной образовательной программы в соответствии с ФГОС СПО по специальности **15.02.18 Техническая эксплуатация и обслуживание роботизированного производства (по отраслям)** в части освоения вида деятельности (ВД): **Организационное обеспечение внедрения средств автоматизации и механизации технологических операций**.

<span id="page-3-2"></span>**1.2 Цели и планируемые результаты освоения профессионального модуля**

В результате изучения профессионального модуля студент должен освоить вид деятельности **«**Организационное обеспечение внедрения средств автоматизации и механизации технологических операций**»** и соответствующие ему профессиональные компетенции (таблица 1) в соответствии с ФГОС СПО по специальности **15.02.18 Техническая эксплуатация и обслуживание роботизированного производства (по отраслям)**.

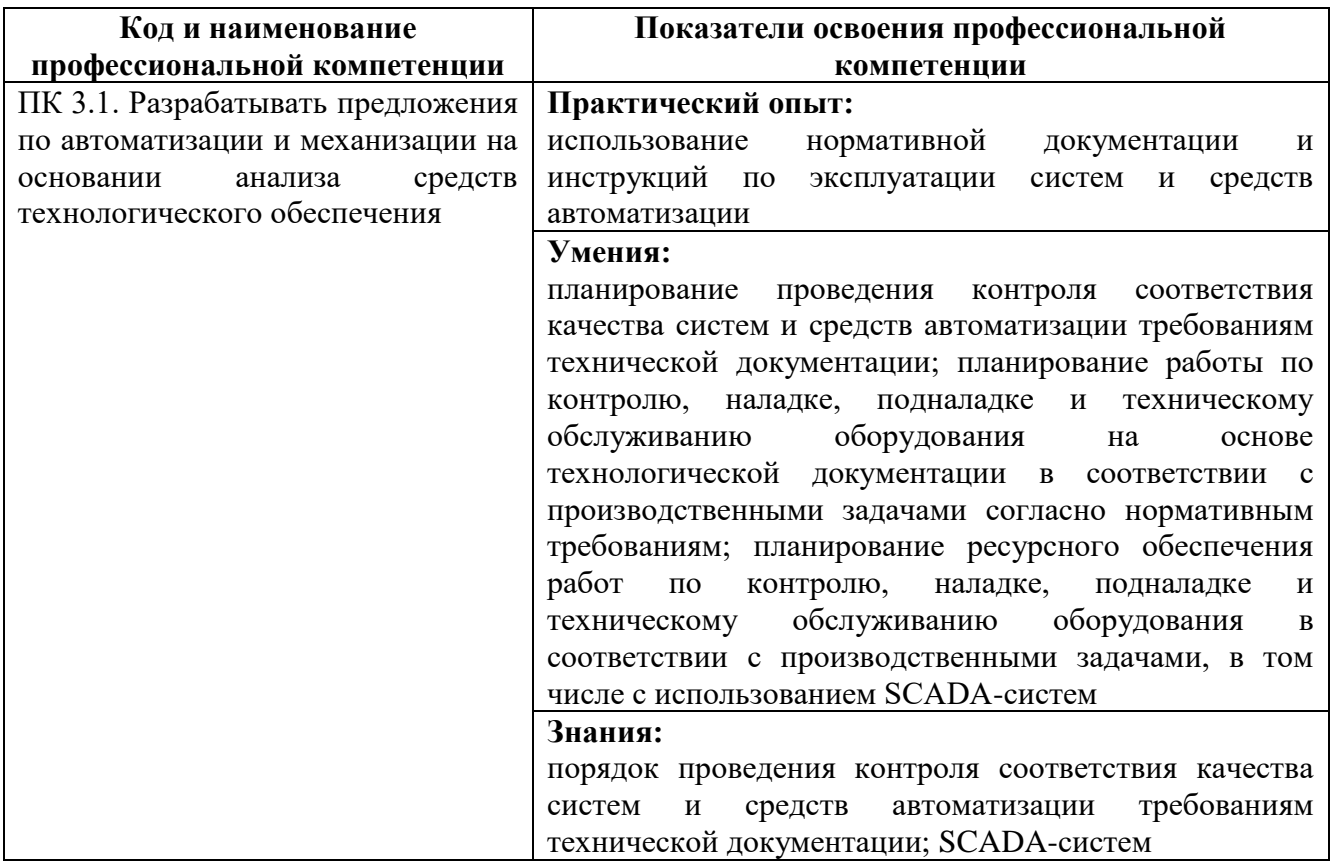

Таблица 1 – Профессиональные компетенции

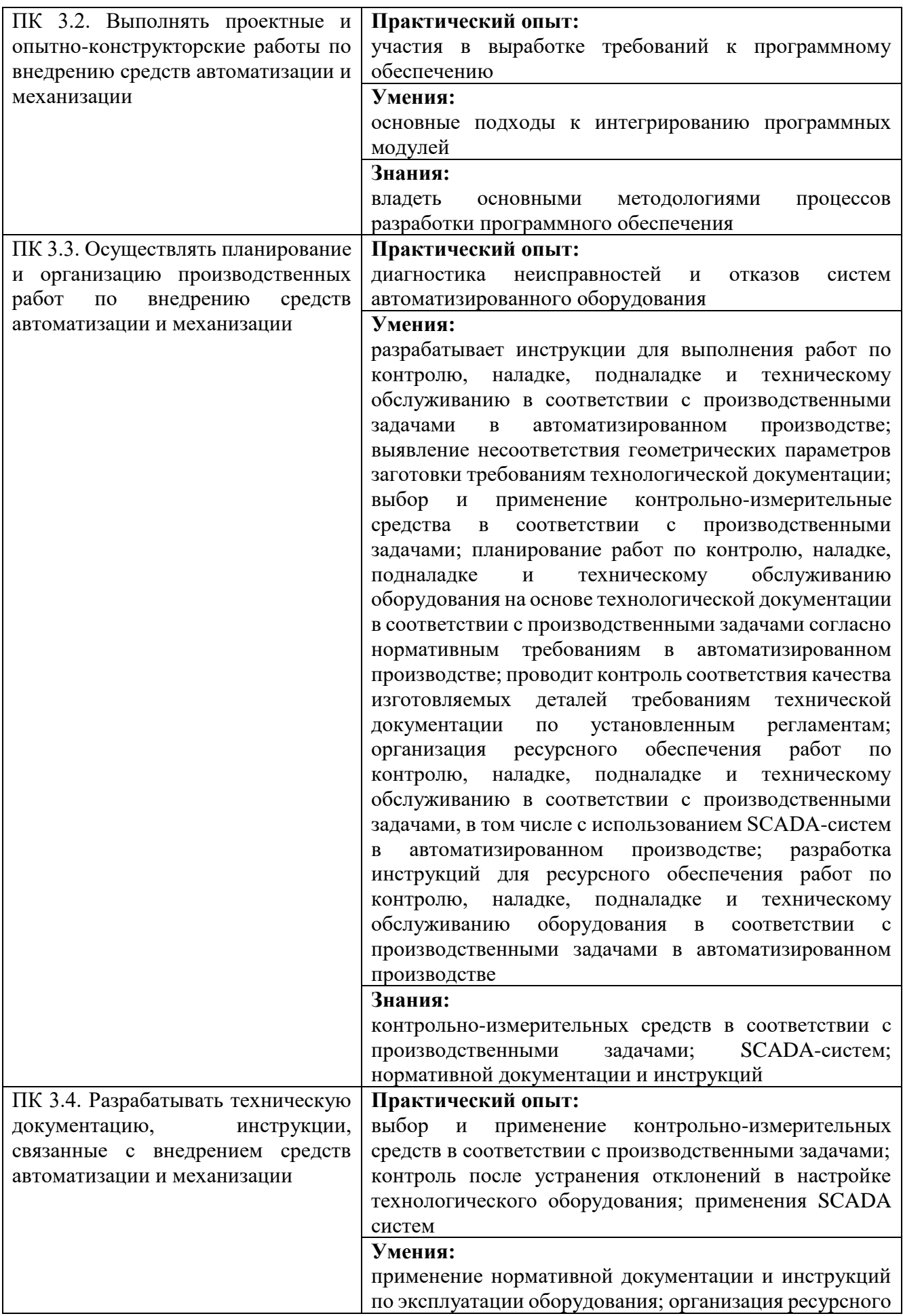

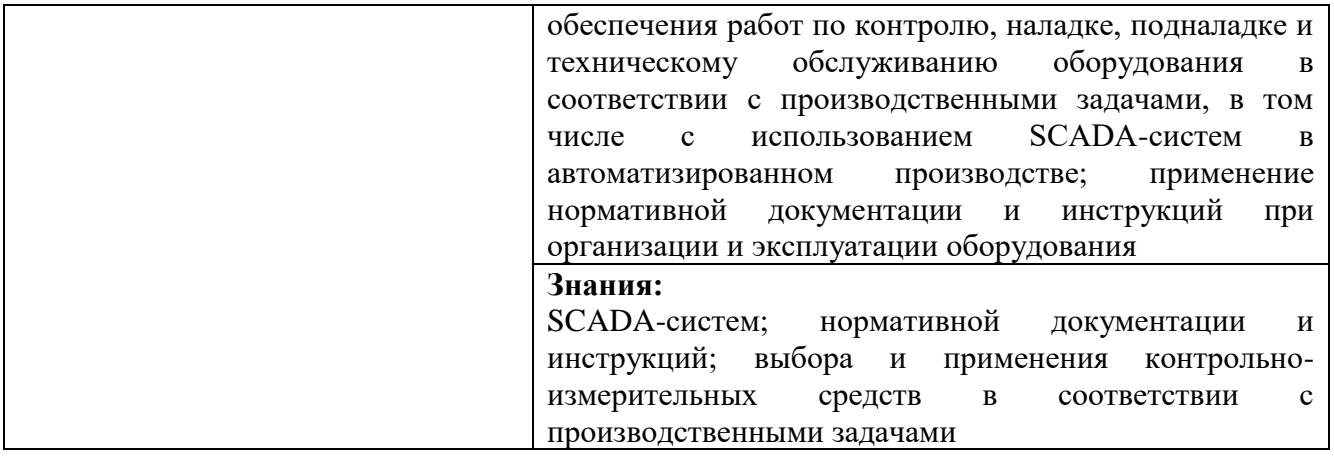

## <span id="page-5-0"></span>**2. СТРУКТУРА И СОДЕРЖАНИЕ ПРОФЕССИОНАЛЬНОГО МОДУЛЯ**

#### <span id="page-5-1"></span>**2.1 Объём времени на освоение программы профессионального модуля**  и виды учебной работы **поставляет наши в постоянии в стандартной**  $\overline{\phantom{0}}$

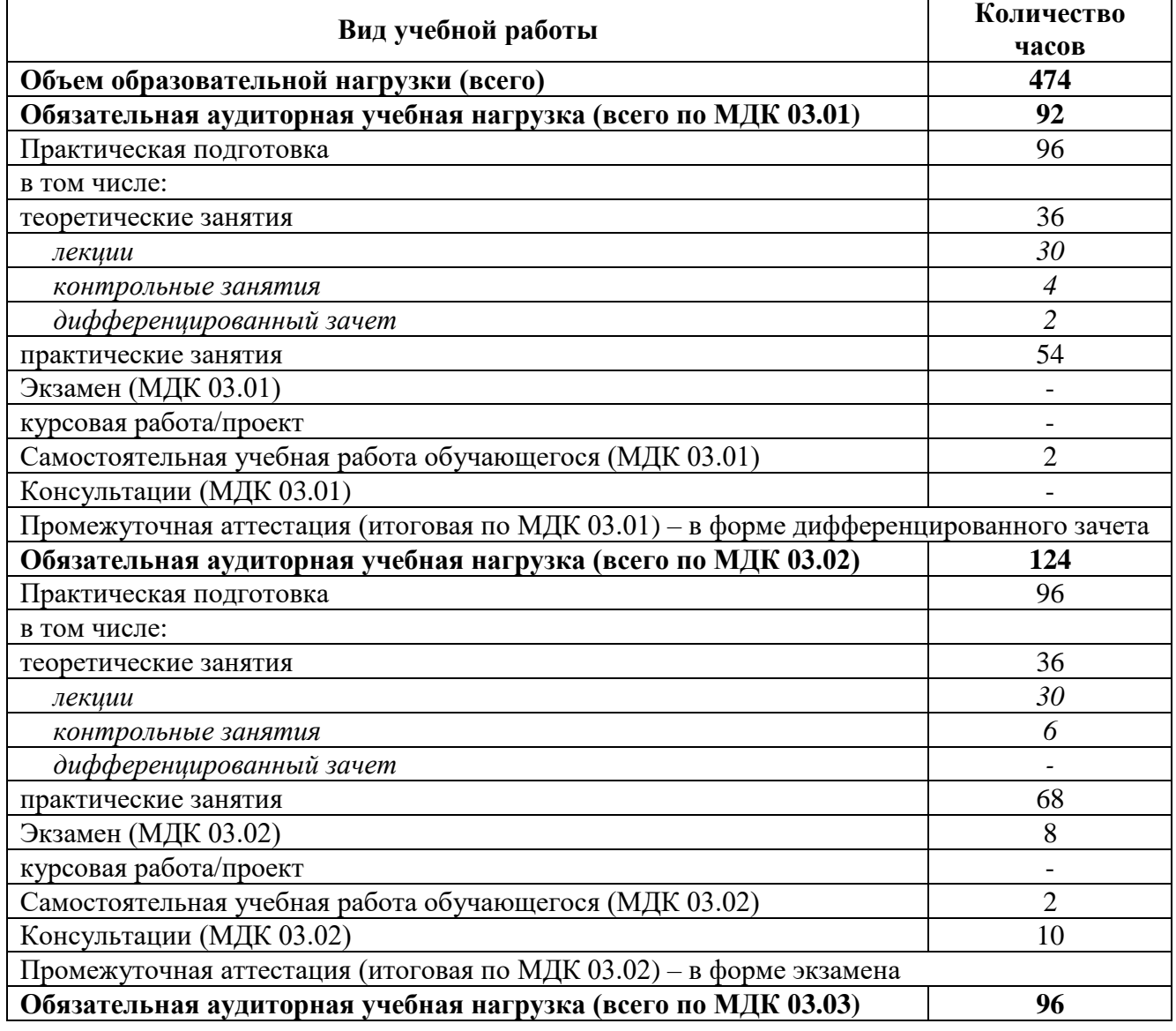

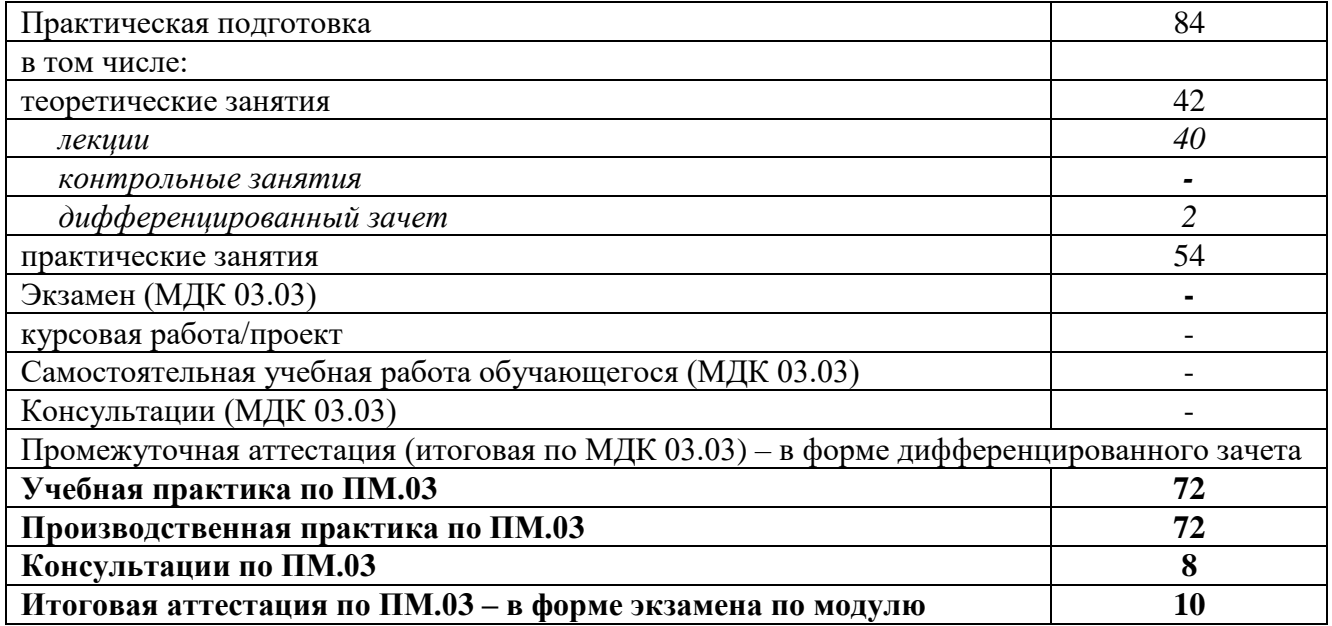

# **2.2 Тематический план и содержание профессионального модуля-**

<span id="page-7-0"></span>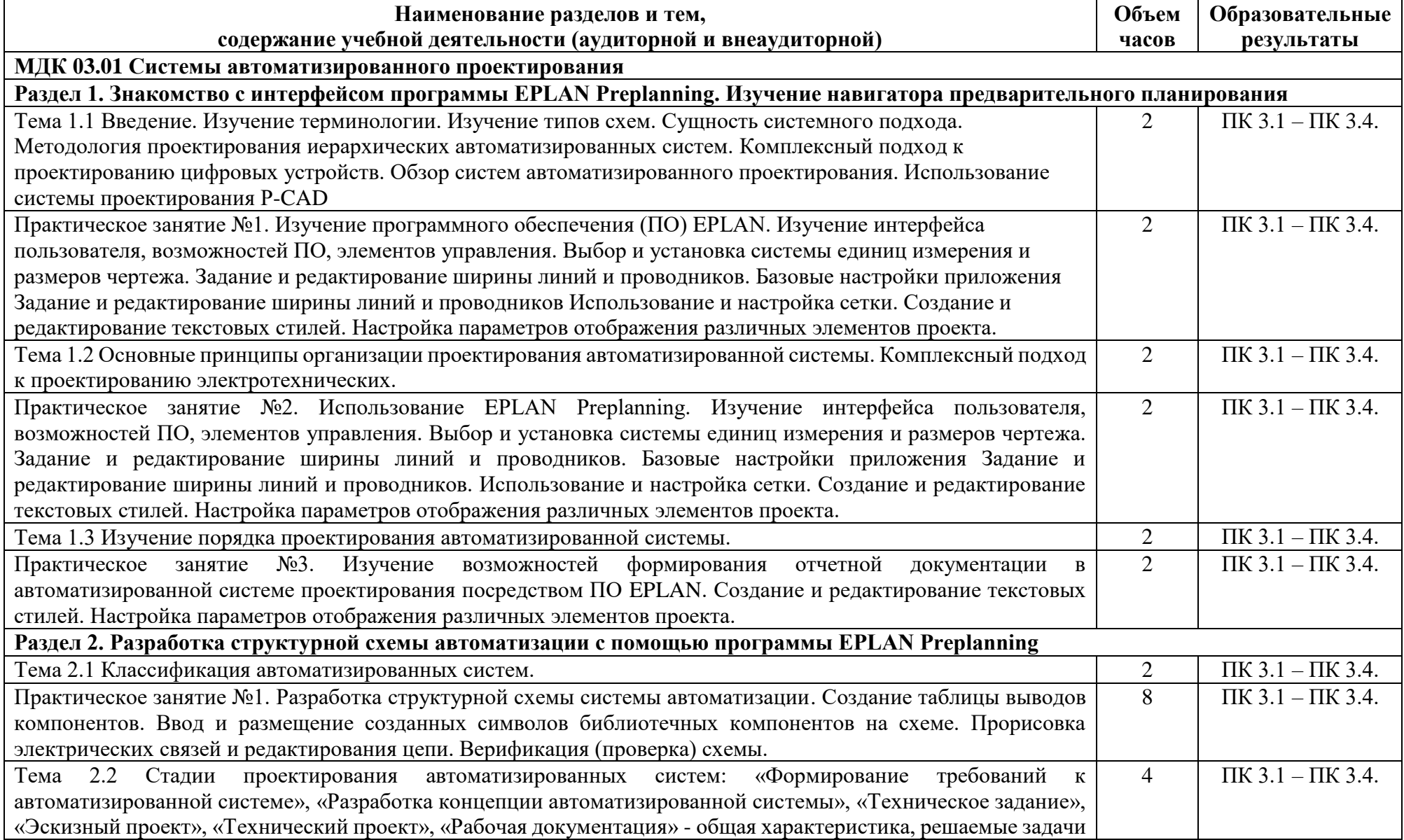

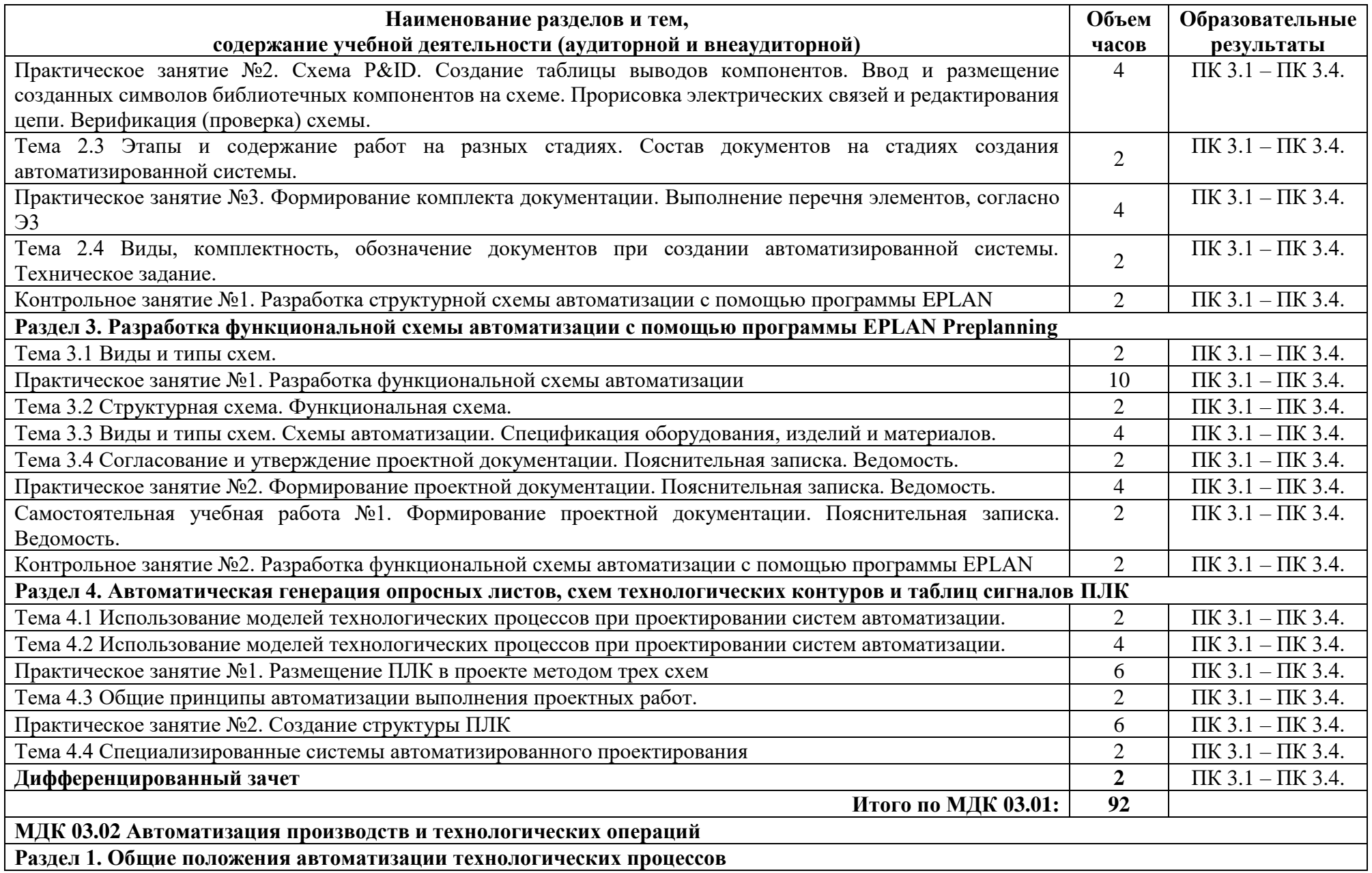

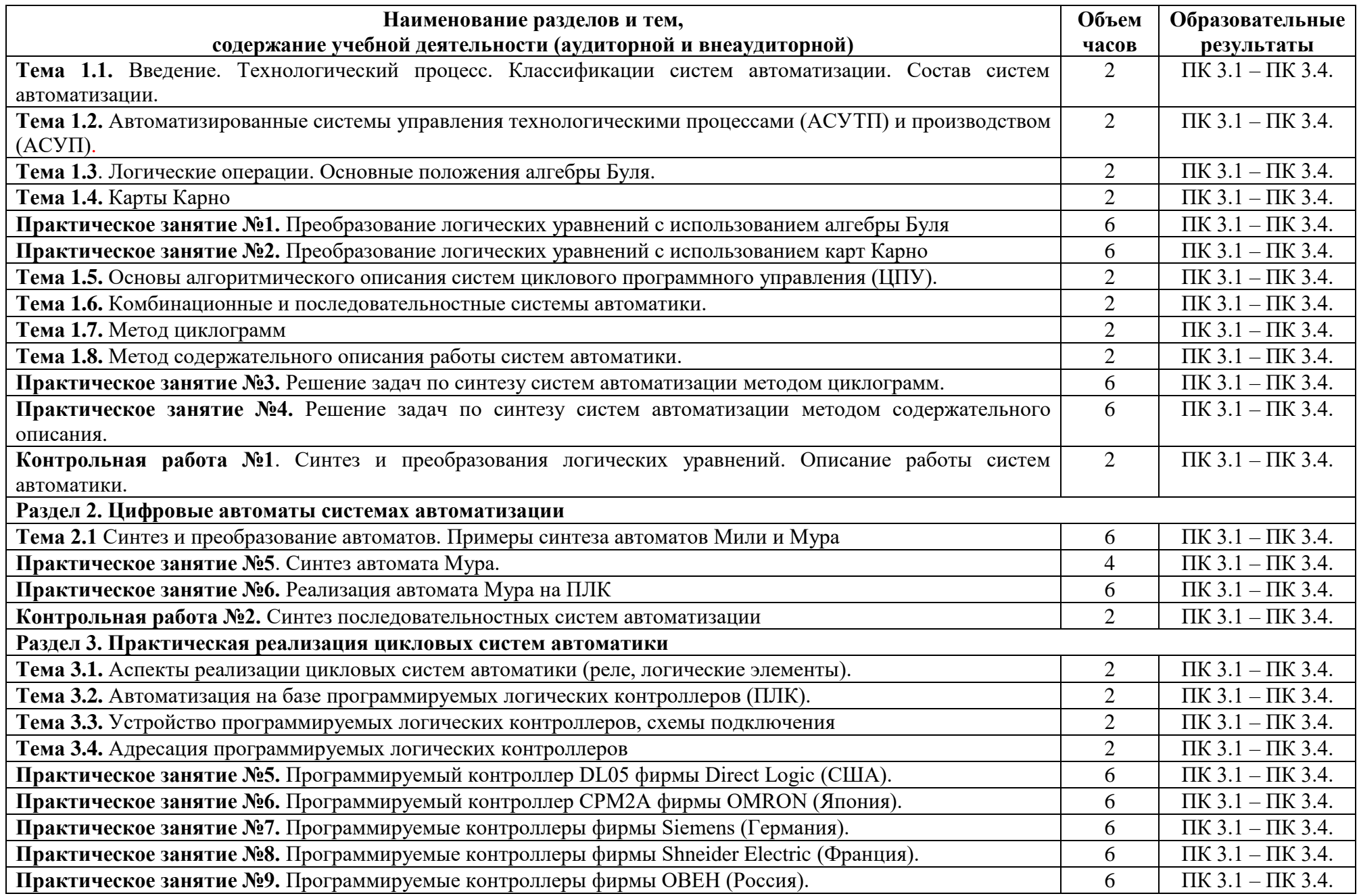

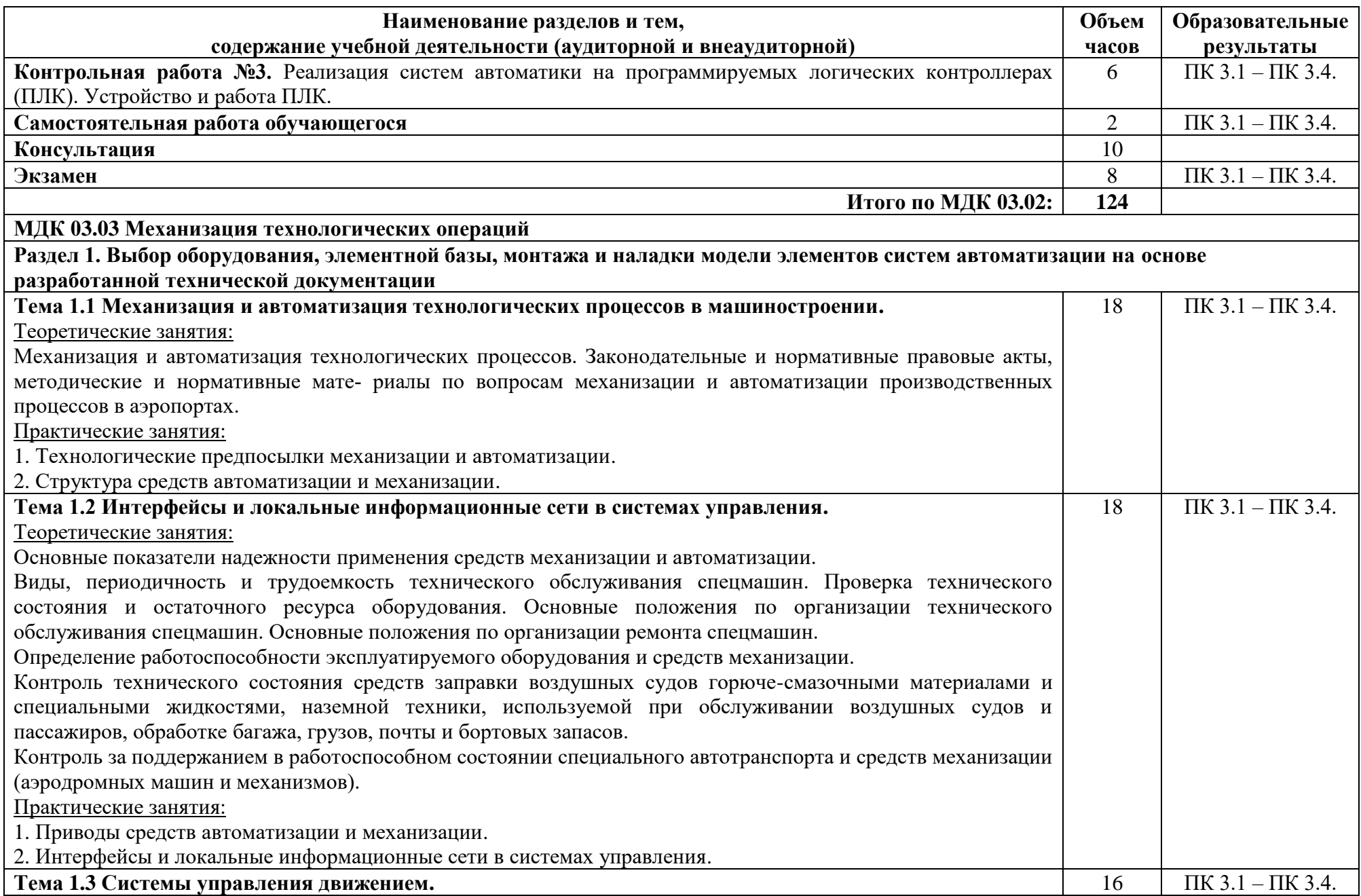

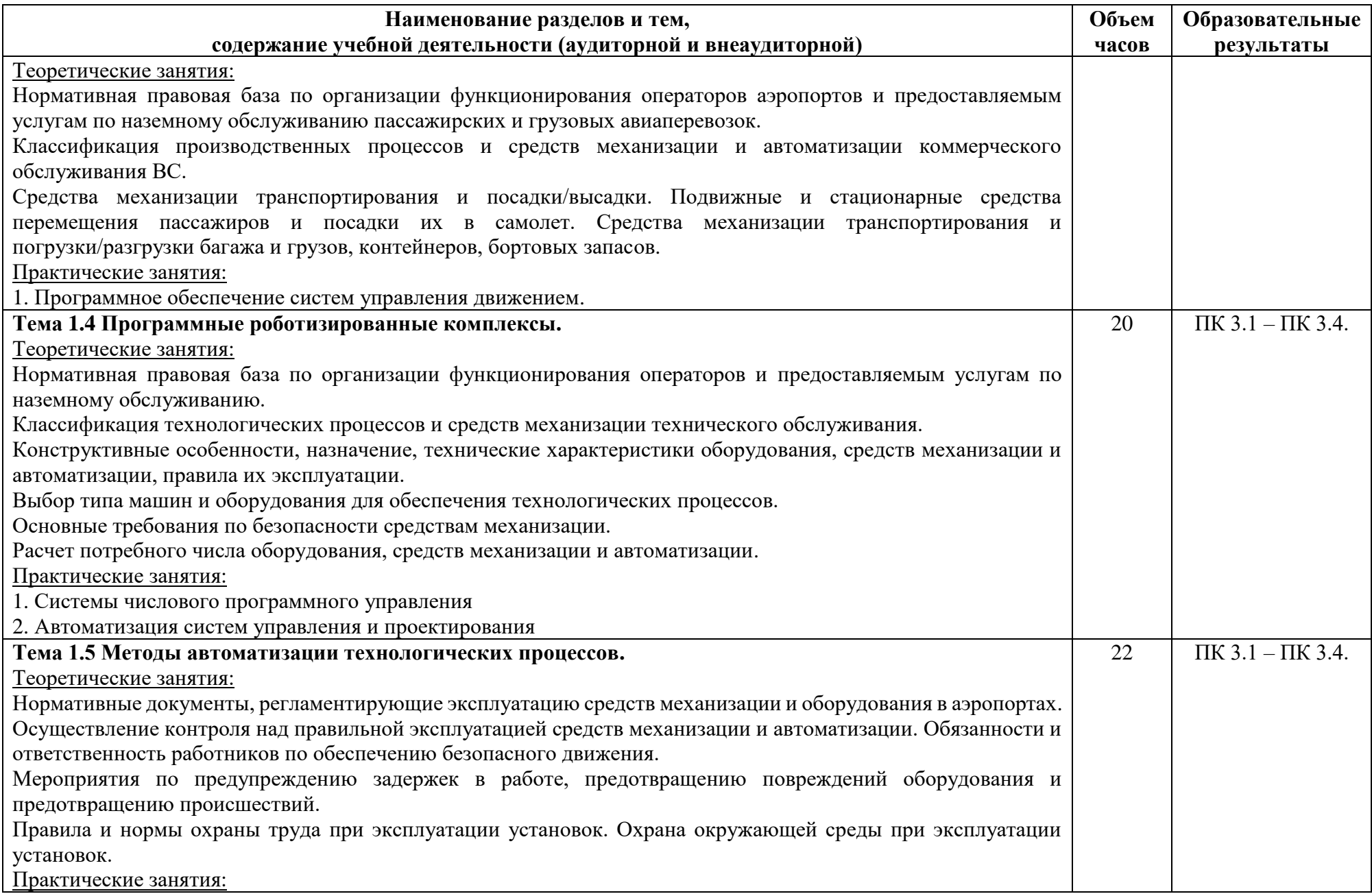

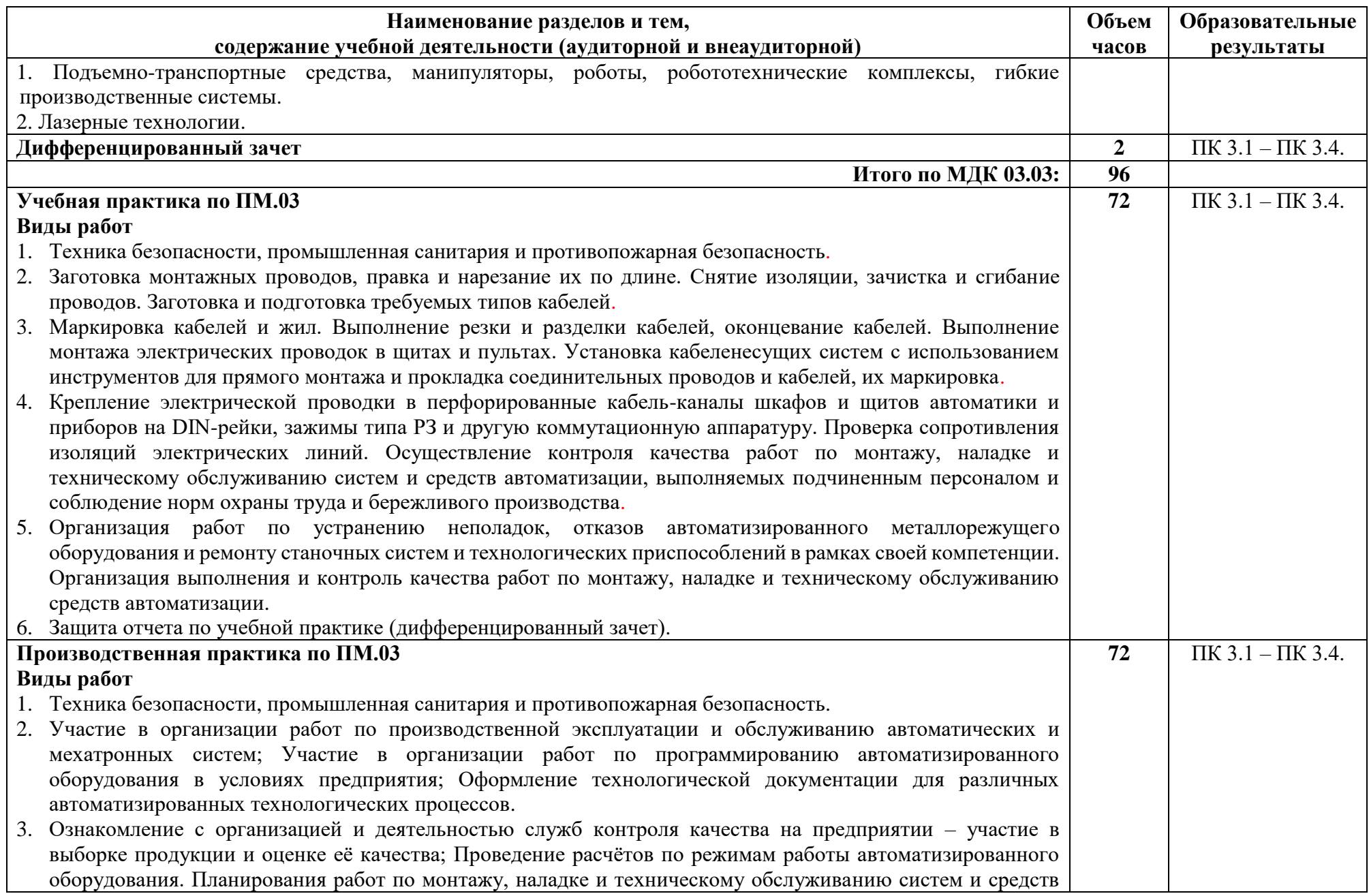

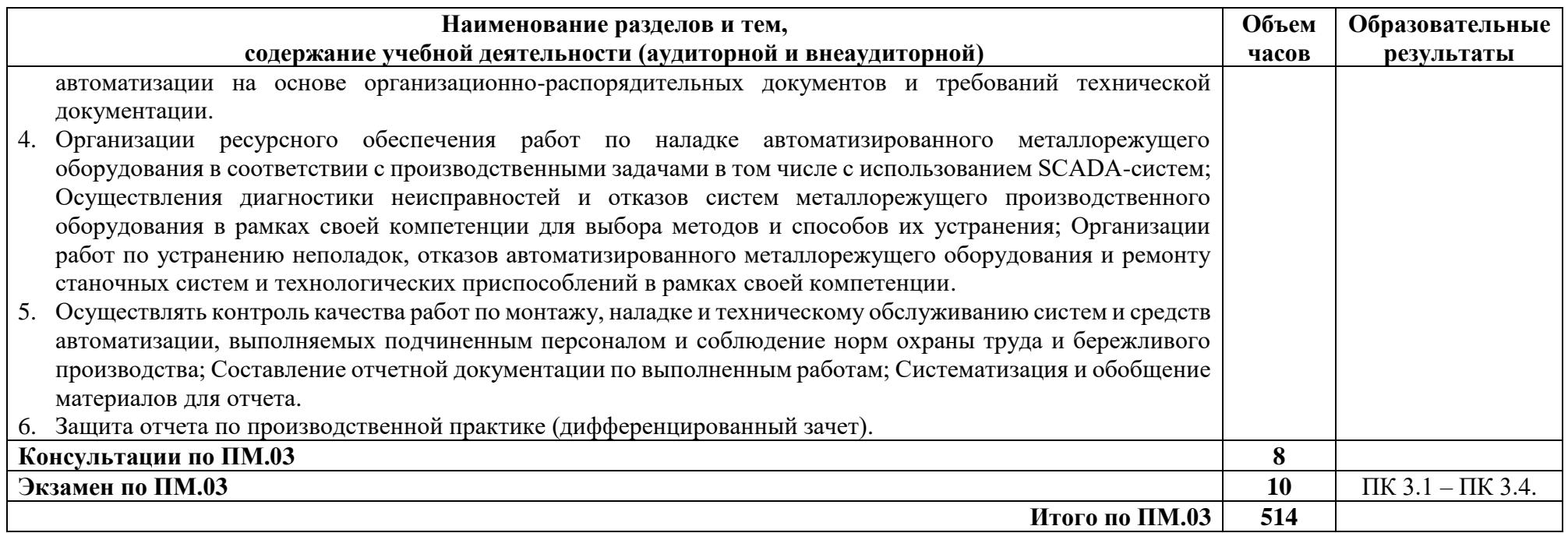

## <span id="page-14-0"></span>**3. УСЛОВИЯ РЕАЛИЗАЦИИ ПРОГРАММЫ ПРОФЕССИОНАЛЬНОГО МОДУЛЯ**

### <span id="page-14-1"></span>**3.1 Требования к минимальному материально-техническому обеспечению**

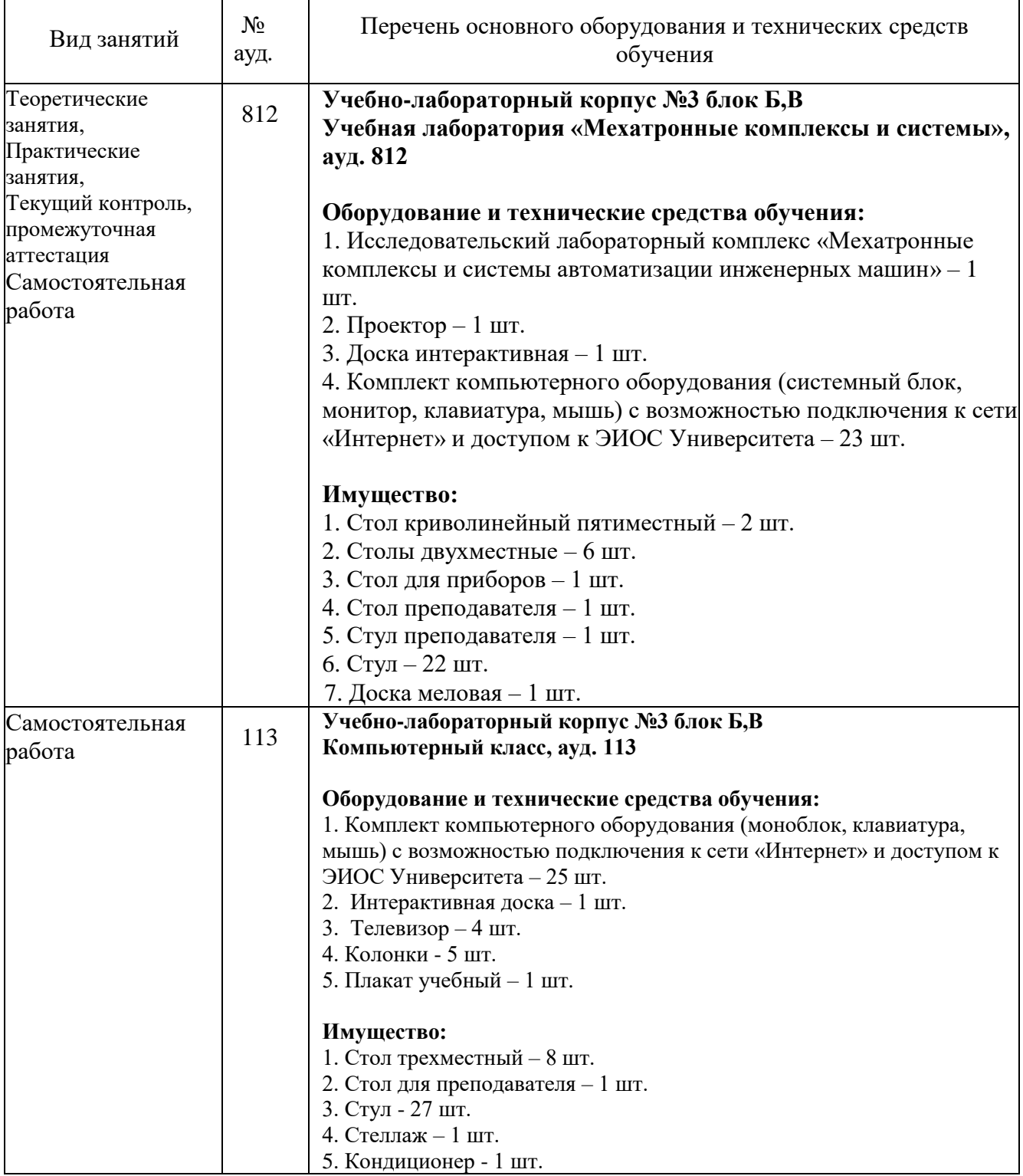

## МДК 03.01 Системы автоматизированного проектирования:

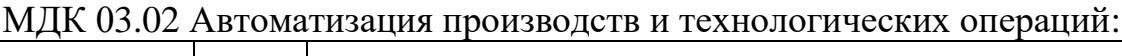

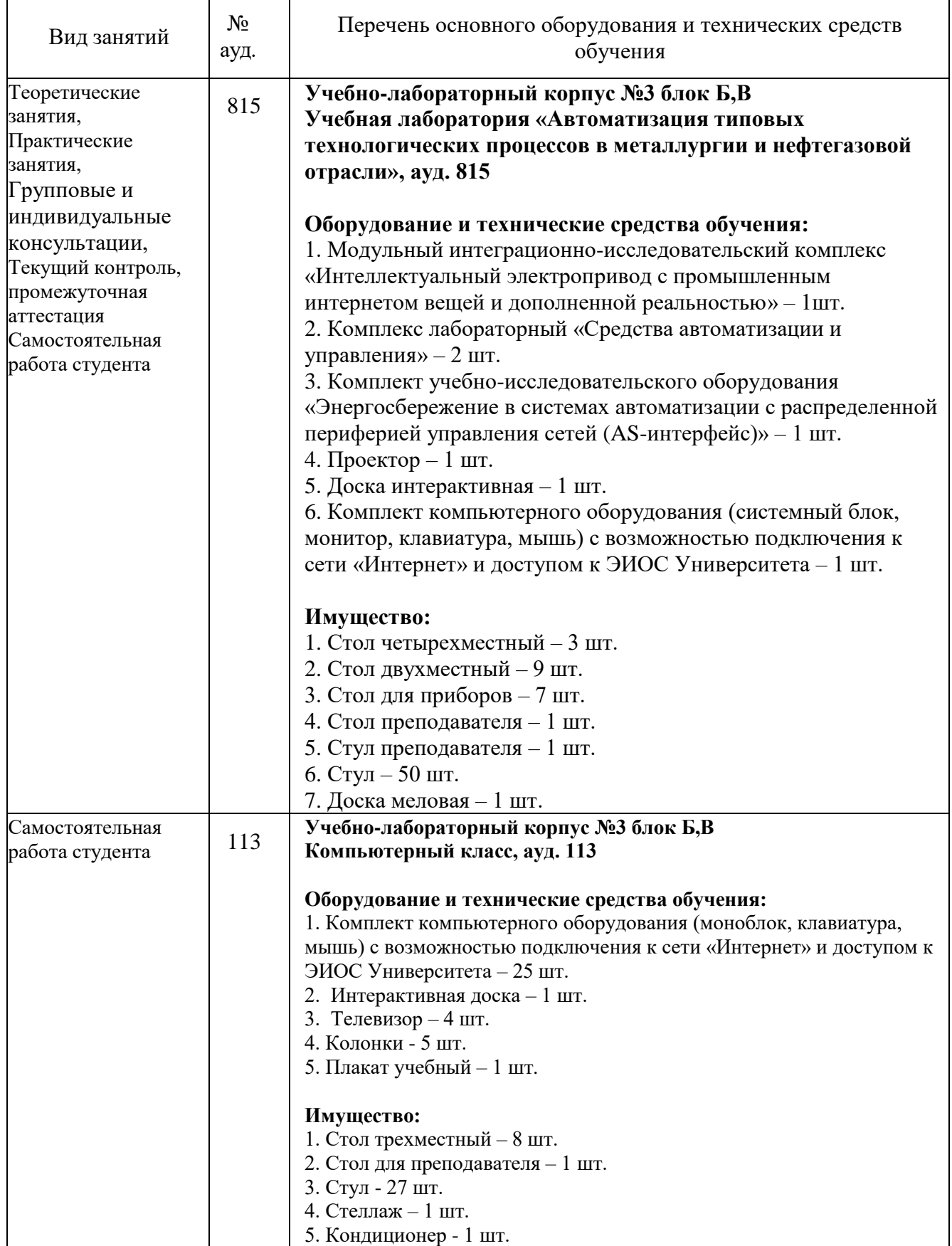

МДК 03.03 Механизация технологических операций:

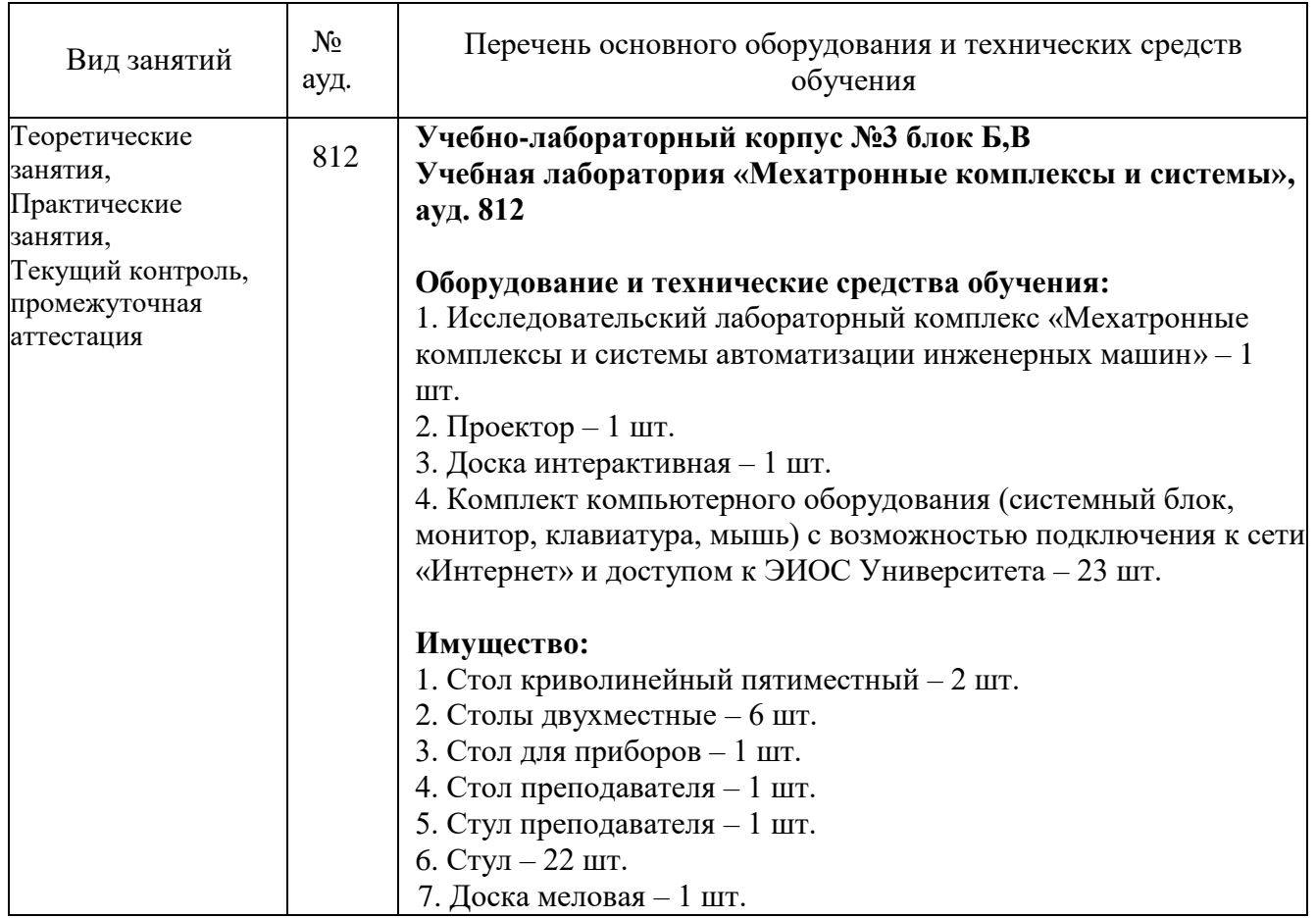

### <span id="page-16-0"></span>**3.2 Информационное обеспечение обучения**

#### **Основная литература**

1. Автоматизация производства: учебник для среднего профессионального образования / О. С. Колосов [и др.]; под общей редакцией О. С. Колосова. — Москва: Издательство Юрайт, 2024. — 291 с. — (Профессиональное образование). ISBN 978-5-534-10317-5

2. Ботез И. Г., Замятин В. К., Попа В. М. - Механизация и автоматизация сборочных работ - Кишинев: Картя Молдавеняскэ, 1987

3. Колошкина, И. Е. Автоматизация проектирования технологической документации: учебник и практикум для среднего профессионального образования / И. Е. Колошкина. — Москва: Издательство Юрайт, 2024. — 371 с. — (Профессиональное образование). — ISBN 978-5-534-13635-7. — Текст : электронный // Образовательная платформа Юрайт [сайт]. — URL: <https://urait.ru/bcode/543622>

4. Кочковская, С. С. Автоматизированное проектирование электрических систем : учебное пособие / С. С. Кочковская, С. Н. Сергиенко. — 2-е изд. — Москва : ФЛИНТА, 2017. — 111 с. — ISBN 978-5-9765-3431-5. — Текст : электронный // Лань : электронно-библиотечная система. — URL:<https://e.lanbook.com/book/97103>

5. Пантелеев В.Н. Основы автоматизации производства: учебник для студ. учреждений сред. проф. образования. / В.Н. Пантелеев, В.М. Прошин. – 8-е изд., стер. – М.: Издательский центр «Академия», 2016. – 208 с. ISBN 978-5-4468-3150-  $\theta$ 

6. Разин, И. Б. Системы автоматизированного проектирования технологических процессов сборки изделий различного назначения : учебное пособие / И. Б. Разин, М. О. Леденев. — Москва : РГУ им. А.Н. Косыгина, 2010. — 151 с. — Текст : электронный // Лань : электронно-библиотечная система. — URL: <https://e.lanbook.com/book/128464>

7. Храменков В. Г. - Автоматизация управления технологическими процессами бурения нефтегазовых скважин: Учебное пособие - М.: Издательство Юрайт, 2017.

8. Шишмарев В.Ю. Автоматизация технологических процессов: учебник для студ. учреждений сред. проф. образования / В.Ю.Шишмарев. — 11-е изд., испр. — М.: Издательский центр «Академия», 2017. — 352 с.

9. Шишмарев В.Ю. Автоматика: Учебник для студ. сред. проф. образования. 2 е издание. испр. и доп. - М.: Издательство Юрайт, 2017. – 284 с. (Серия профессиональное образование).

10. Щагин, А.В. Основы автоматизации технологических процессов: учеб. пособие для академического бакалавриата / А.В. Щагин, В.И. Демкин, В.Ю. Кононов, А.Б Кабанова. – М.: Издательство Юрайт, 2017. – 163 с. – Серия: Профессиональное образование. ISBN 978-5-534-03848-4

#### **Дополнительная литература**

1. Яцук, А. Н. Система автоматизированного проектирования Altium Designer. Практикум : учебное пособие / А. Н. Яцук, Ю. С. Сычёва. — Минск : РИПО, 2018. — 142 с. — ISBN 978-985-503-781-2. — Текст : электронный // Лань : электроннобиблиотечная система. — URL: <https://e.lanbook.com/book/131905>

2. Ганин, Н. Б. Автоматизированное проектирование в системе КОМПАС-3D V12 : самоучитель / Н. Б. Ганин. — 8-е изд.,перераб. и доп. — Москва : ДМК Пресс, 2010. — 360 с. — ISBN 978-5-94074-639-3. — Текст : электронный // Лань : электронно-библиотечная система. — URL:<https://e.lanbook.com/book/1328>

3. Рябинкин, С. И. Инструкция по применению системы автоматизированного проектирования AutoCAD : учебное пособие / С. И. Рябинкин, Е. В. Фролова. — Москва : РГУ им. А.Н. Косыгина, 2010. — 44 с. — Текст : электронный // Лань : электронно-библиотечная система. — URL:<https://e.lanbook.com/book/128473>

4. Келим Ю. М. Типовые элементы систем автоматического управления. Учебник для студ. учреждений сред. проф. образования - М.: Издательство ФОРУМ: ИНФРА-М., 2013. – 384 с.: ил. (Серия «Профессиональное образование»).

#### **Перечень используемого программного обеспечения:**

- 1 Microsoft Office
- 2 Microsoft Windows
- 3 Eplan (бессрочно)

**Перечень используемых профессиональных баз данных и информационных справочных систем:**

1. ЭБС Электронного издания ЮРАЙТ

2. ЭБС «ЛАНЬ»

### <span id="page-18-0"></span>**3.3 Особенности обучения лиц с ограниченными возможностями здоровья и инвалидов**

Обучение по профессиональному модулю обучающихся с ограниченными возможностями здоровья осуществляется с учетом особенностей психофизического развития, индивидуальных возможностей и состояния здоровья таких обучающихся.

Содержание образования и условия организации обучения обучающихся с ограниченными возможностями здоровья определяются адаптированной образовательной программой, а для инвалидов также в соответствии с индивидуальной программой реабилитации инвалида.

Освоение профессионального модуля обучающимися с ограниченными возможностями здоровья может быть организовано как совместно с другими обучающимися, так и в отдельных группах. Предполагаются специальные условия для получения образования обучающимися с ограниченными возможностями здоровья. Медицинские ограничения регламентированы Перечнем медицинских противопоказаний Министерства здравоохранения Российской Федерации.

Подбор и разработка учебных материалов производятся с учетом предоставления материала в различных формах: аудиальной, визуальной, с использованием специальных технических средств и информационных систем.

Форма проведения аттестации для студентов-инвалидов устанавливается с учетом индивидуальных психофизических особенностей. Для студентов с ОВЗ предусматривается доступная форма предоставления заданий оценочных средств. Студентам с инвалидностью увеличивается время на подготовку ответов на контрольные вопросы. Для таких студентов предусматривается доступная форма предоставления ответов на задания.

## <span id="page-19-0"></span>**4. КОНТРОЛЬ И ОЦЕНКА РЕЗУЛЬТАТОВ ОСВОЕНИЯ ПРОФЕССИОНАЛЬНОГО МОДУЛЯ (ВИДА ДЕЯТЕЛЬНОСТИ)**

Контроль и оценка результатов освоения профессионального модуля ПМ.03 Организационное обеспечение внедрения средств автоматизации и механизации технологических операций осуществляется преподавателем в процессе Мониторинга динамики индивидуальных достижений обучающихся, включающего текущий контроль и промежуточную аттестацию.

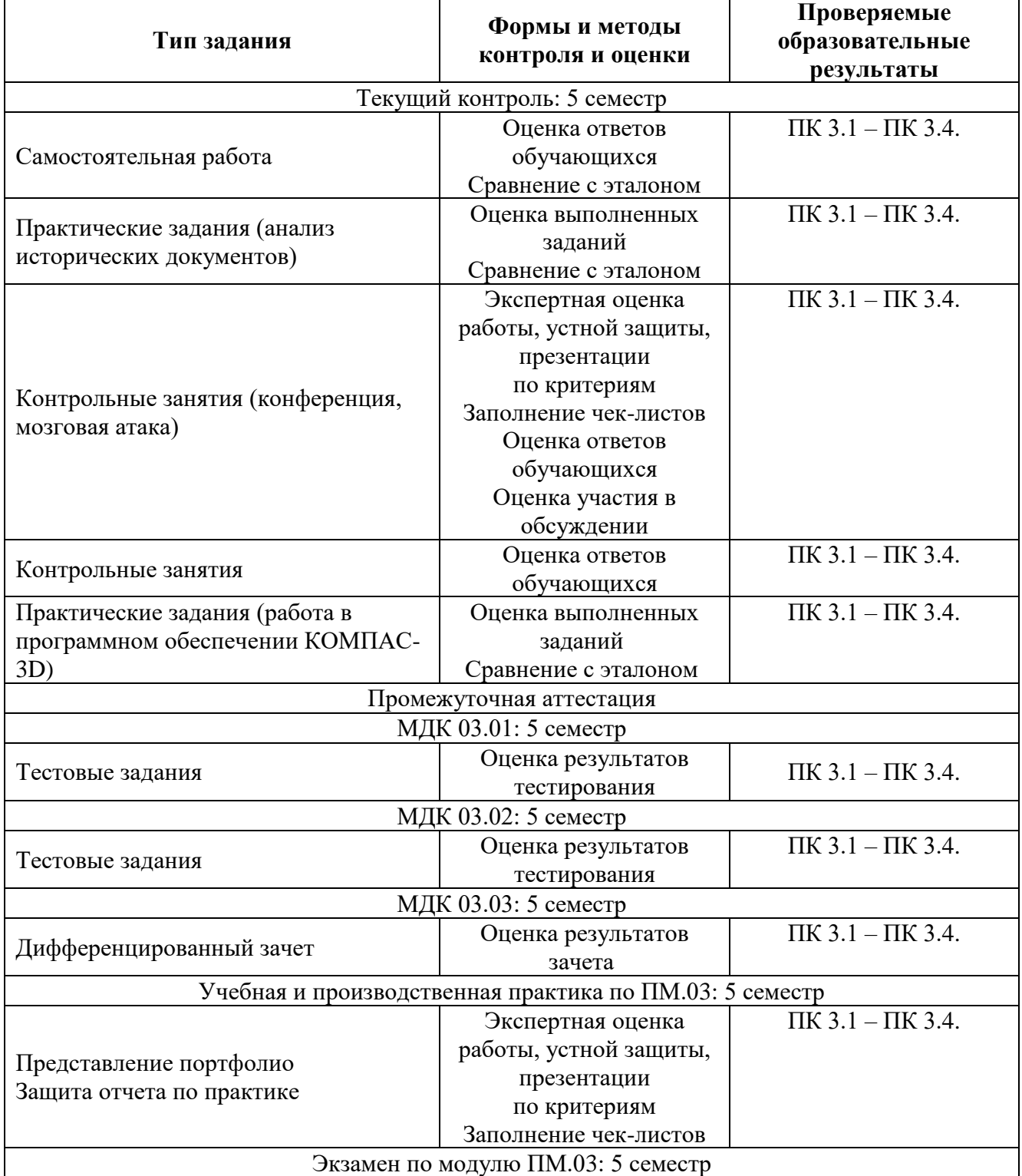

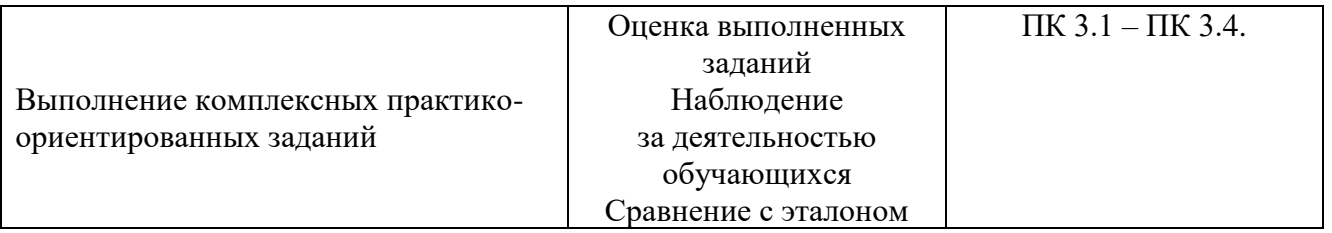

Промежуточный контроль освоения профессионального модуля осуществляется при проведении дифференцированного зачета по МДК 03.01 Системы автоматизированного проектирования, экзамена по МДК 03.02 Автоматизация производств и технологических операций, дифференцированного зачета по МДК.03.03 Обслуживание робототехнических средств, дифференцированных зачетов по учебной и производственной практике.

Дифференцированный зачет по МДК 03.01 Системы автоматизированного проектирования проводится с учетом результатов текущего контроля (рейтинговая система оценивания).

При промежуточной аттестации обучающихся на дифференцированном зачете по МДК 03.01 Системы автоматизированного проектирования на соответствие персональных достижений требованиям к образовательным результатам, заявленных ФГОС по специальности 15.02.18 Техническая эксплуатация и обслуживание роботизированного производства (по отраслям), преподавателем учитывается итоговый рейтинг обучающегося по МДК и принимается решение об освобождении обучающегося от процедуры промежуточной аттестации. При условии итоговой рейтинговой средневзвешенной оценки обучающегося не менее 4 баллов, соответствующей рейтингу от 4.0 до 4,4 баллов обучающийся может быть освобожден (на усмотрение преподавателя) от выполнения заданий на дифференцированном зачете с оценкой «хорошо». Если обучающийся претендует на получение оценки «отлично», он должен присутствовать на дифференцированном зачете и выполнить все задания, предусмотренные для промежуточной аттестации по МДК. Обучающийся, имеющий итоговый рейтинг от 4,5 до 5 баллов, освобождается от выполнения заданий на дифференцированном зачете и получает оценку «отлично». Обучающийся, имеющий итоговый рейтинг менее 4,0, выполняет все задания на дифференцированном зачете.

Условием допуска к экзамену по междисциплинарному курсу МДК.03.02 Автоматизация производств и технологических операций является положительная аттестация обучающихся по результатам текущего контроля, выполнение всех заданий. Экзамен по МДК.03.02 Автоматизация производств и технологических операций проводится с учетом результатов текущего контроля на основе балльнорейтинговой системы оценивания. Обучающийся, имеющий итоговый рейтинг от 4,5 до 5 баллов, освобождается (на усмотрение преподавателя) от выполнения заданий экзаменационного билета и получает оценку «отлично». Обучающийся, имеющий рейтинг от 4,0 до 4,4 баллов, освобождается от выполнения заданий экзаменационного билета и получает оценку «хорошо», если студент претендует на оценку «отлично», проходит тестирование. При этом педагогом учитывается, что обучающийся за оцениваемый период не пропустил ни одного занятия.

Обучающийся, имеющий итоговый рейтинг менее 4,0, выполняет все задания на экзамене.

Дифференцированный зачет по МДК.03.03 Обслуживание робототехнических средств проводится с учетом результатов текущего контроля (рейтинговая система оценивания).

При промежуточной аттестации обучающихся на дифференцированном зачете по МДК.03.03 Обслуживание робототехнических средств на соответствие персональных достижений требованиям к образовательным результатам, заявленных ФГОС по специальности 15.02.18 Техническая эксплуатация и обслуживание роботизированного производства (по отраслям), преподавателем учитывается итоговый рейтинг обучающегося по МДК и принимается решение об освобождении обучающегося от процедуры промежуточной аттестации. При условии итоговой рейтинговой средневзвешенной оценки обучающегося не менее 4 баллов, соответствующей рейтингу от 4.0 до 4,4 баллов обучающийся может быть освобожден (на усмотрение преподавателя) от выполнения заданий на дифференцированном зачете с оценкой «хорошо». Если обучающийся претендует на получение оценки «отлично», он должен присутствовать на дифференцированном зачете и выполнить все задания, предусмотренные для промежуточной аттестации по МДК. Обучающийся, имеющий итоговый рейтинг от 4,5 до 5 баллов, освобождается от выполнения заданий на дифференцированном зачете и получает оценку «отлично». Обучающийся, имеющий итоговый рейтинг менее 4,0, выполняет все задания на дифференцированном зачете.

Предметом оценки по учебной и производственной практике является приобретение практического опыта.

Контроль и оценка по учебной и производственной практике проводится на основе отчета и дневника обучающегося. В отчете/дневнике отражаются виды работ, выполненные обучающимся во время практики, их объем, качество выполнения в соответствии с технологией и/или требованиями.

Кроме этого, для аттестации по ПМ могут использоваться в том или ином сочетании с описанными выше формами защита портфолио, защита курсовой работы.

Итоговый контроль освоения вида деятельности «Организационное обеспечение внедрения средств автоматизации и механизации технологических операций» осуществляется на экзамене по модулю. Условием допуска к экзамену по модулю является положительная аттестация по МДК, учебной практике и производственной практике.

Экзамен по модулю проводится в виде выполнения практических заданий, основанных на профессиональных ситуациях. Условием положительной аттестации (вид профессиональной деятельности освоен) на экзамене по модулю является положительная оценка освоения всех профессиональных компетенций по всем контролируемым показателям.